# USER MAKING

## **HOW IT WORKS**

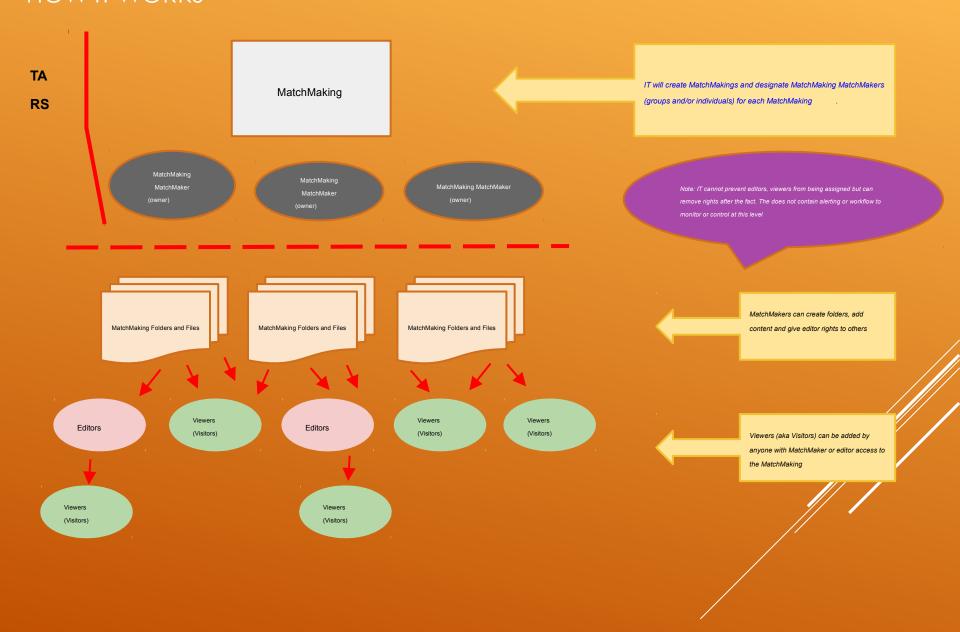

## DEFINITIONS (AS THEY WILL BE USED AT )

#### From a user's perspective

- MatchMaking
  - Assigned by IT at
  - Areas where a user can add content in (these people are known as MatchMakers)
  - A content MatchMaker or group may have access to one or more MatchMakings
  - If a user has no MatchMakings within, they can be invited as a visitor or editor to specific files/folders by a "MatchMaker" of an existing MatchMaking.
- MatchMaker
  - Assigned owner of a MatchMaking: can create and edit content (e.g. folders, add/edit/delete files)
  - Can assign rights to individual files/folders for other users
  - Can invite visitors (view rights only)
- Visitor
  - A user granted rights to view a file/folder by an existing MatchMaker

### TARS

#### **Understanding Limitations**

- What to use TARS for
  - If a MatchMaking has been setup and defined in advance, we can use TARS for authorizing who has "MatchMaker" rights to a MatchMaking
- What we can't use TARS for
  - Impractical to use for the creation of MatchMakings
  - Who has "edit" access to MatchMakings
    - Not practical: MatchMakers can designate additional editors of specific files/folders. Even if we used TARS for this process, it can be circumvented by MatchMakers.
  - Who has "view" access to MatchMakings
    - MatchMakers and editors within a MatchMaking can give anyone "view" access; this cannot be predesignated/controlled
  - What content is added to a specific MatchMaking
- Bottom line there needs to be a lot of "trust" of who is designated as a "MatchMaker" to a MatchMaking/